# Delta AH series PLC (Standard Modbus)

## **HMI Factory Setting:**

Baud Rate: 9600. 7. Even. 1. RS232

Controller Station Number: 1

Control Area / Status Area: D0/D10

#### Connection

### a. RS-232 (DOP-A/AE/AS, DOP-B Series)

| DOP series                | Controller                   |  |
|---------------------------|------------------------------|--|
| 9 pin D-sub male (RS-232) | 9 pin Mini DIN male (RS-232) |  |
| RXD (2) ————              | (3) TXD                      |  |
| TXD (3) ————              | (2) RXD                      |  |
| GND (5) ————              | (5) GND                      |  |

### **Definition of PLC Read/Write Address**

## a. Registers

| Туре                    | Format       | Read/Write Range              | Data Length | Note               |
|-------------------------|--------------|-------------------------------|-------------|--------------------|
|                         | Word No. (n) |                               |             |                    |
| Input Relay             | Xn           | <b>X</b> 0 – <b>X</b> 511     | Word        | PLO.               |
| Output Relay            | Yn           | <b>Y</b> 0 – <b>Y</b> 511     | Word        | - CA X             |
| Auxiliary Relay         | Mn           | M0 – M8191                    | Word        | <u>6</u>           |
| Stepping Relay          | Sn           | <b>S</b> 0 – <b>S</b> 2047    | Word        | <u>6</u>           |
| Special Auxiliary Relay | SMn          | <b>SM</b> 0 – S <b>M</b> 2047 | Word        | <u>6</u>           |
| Special data Register   | SRn          | <b>SR</b> 0 – <b>SR</b> 2047  | Word        | o\.C^\.ii          |
| Data Register           | Dn           | <b>D</b> 0 – <b>D</b> 65535   | Word        |                    |
| Timer                   | Tn           | T0 – T2047                    | Word        | P/C/ W             |
| Counter                 | Cn           | C0 - C2047                    | Word        |                    |
| 32-bit Counter          | HCn          | HC0 - HC63                    | Double Word | brcv. <sub>W</sub> |
| Index Register          | En           | E0 – E31                      | Word        |                    |
| Link Register           | Ln           | L0 - L65535                   | Word        | brey.              |

### b. Contacts

| Type                    | Format       | Read/Write Range                 | Note            |
|-------------------------|--------------|----------------------------------|-----------------|
| Туре                    | Bit No. (b)  | Read/ Write Railge               | Note            |
| Input Relay             | <b>X</b> n.b | <b>X</b> 0.0 – <b>X</b> 511.15   | : <u>/\</u> .\X |
| Output Relay            | Yn.b         | <b>Y</b> 0.0 – <b>Y</b> 511.15   |                 |
| Stepping Relay          | <b>S</b> b   | <b>S</b> 0 – <b>S</b> 2047       | N. N.           |
| Auxiliary Relay         | Mb           | MO – M8191                       |                 |
| Special Auxiliary Relay | <b>SM</b> b  | SMO – SM2047                     | -/ <u>/</u> /   |
| Timer                   | Tb           | T0 – T2047                       |                 |
| Counter                 | Cb           | C0 - C2047                       | 34.X            |
| 32-bit Counter          | <b>HC</b> b  | HC0 - HC63                       |                 |
| Data Register           | <b>D</b> n.b | <b>D</b> 0.0 – <b>D</b> 65535.15 | <u>4</u>        |
| Link Register           | <b>L</b> n.b | L0.0 – L65535.15                 |                 |

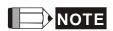

- 1) PLC will reset to Modbus Ascii protocol when the power of PLC is cut off.
- Please use "Screen Editor" → "Special Parameters" → "Extra" to set HMI. It supports both Ascii/RTU mode, but default is Ascii mode.

V1.03 Revision April, 2015 31

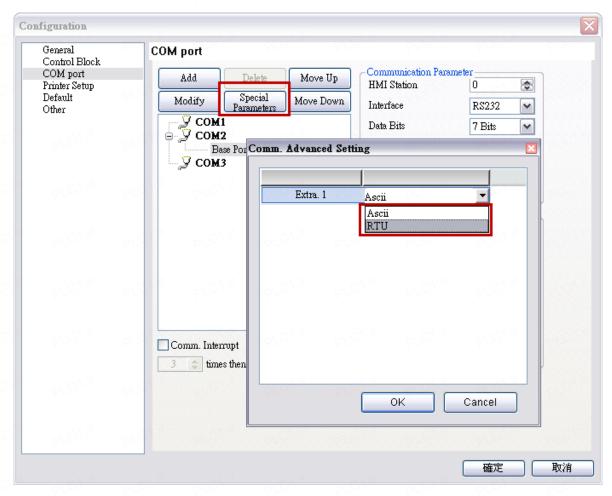

- 3) Set PLC by switch setting Modbus Ascii and Modbus at "Delta ISPSoft \ Project" >> "PLC Parameter".
- 4) Contacts Dn.b can not work for broadcast function.
- 5) Relationship between Modbus address HMI register:

| Delta AH series PLC (Standard<br>Modbus) Address |                                  | Modbus Address<br>(Dec)           | Modbus Address (Hex) |
|--------------------------------------------------|----------------------------------|-----------------------------------|----------------------|
| Holding<br>Registers                             | <b>D</b> 0.0 – <b>D</b> 32767.15 | <b>W4</b> 00001 – <b>W4</b> 32768 | W400001 - W4 32768   |

6) The device address must be the multiple of 16.